# CAPFIN INDIA LIMITED 30th

ANNUAL REPORT

2021-22

## **COMPANY INFORMATION**

## **BOARD OF DIRECTORS**

l.Rachita Mantry 2.SaritaMantry 3.Ashok Mohta 4.Sanjay Kukreja

DIN: 03414391 DIN: 01111382 DIN: 08485341 DIN: 08506956

## **AUDITORS**

## Statutory Auditors

RAG & Associates 209. )agdamba Tower, 13, Preet Vihar, Commercial Complex, New Delhi -110092

## **REGISTERED OFFICE**

1C/13, Basement, Rajnigandha Building, New Robtak Road, New Delhi - 110005 Phone No: 011-28762142 CIN: L74999DLI992PLC048032 E-mail id: capfinindialtd@yahoo.co.in Website:www.capfinindia.com

## REGISTRAR AND SHARE TRANSFER AGENT<sup>-1</sup>

M/S. Indus Portfolio Private Ltd Regd Office: Hari Bhoomi Complex Vinay Nagar, Rohtak (Haryana) Corp Office: G-65 Bali Nagar New Delhi - 110015 Te1No: 47671214 Email: lppl@lndusinyest.com Website: www.indusinvest.com

## **AUDIT COMMITTEE**

Mr. Sanjay Kukreja (Chairman) Mrs. Sarita Mantry Mr. Ashok Mohta

## ::11;'Y:4':"l•YiiiJ:ITF"-·~;ui:~-~ tif,'~'1 !fi: · · ®~:~1-ij~t:.: .... :. \_·- ..

Mr. Sanjay Kukreja (Chairman) Mrs. Sarita Mantry Mr. Ashok Mohta

## **NOMINATION AND REMUNERATION COMMITTEE**

Mr. Sanjay Kukreja (Chairman) Mrs. Sarita Mantry Mr. Ashok Mohta

### **SECRETARIAL AUDITOR**

Deepanshi Jain & Associates 205,jagdamba Towers, 13 Preet Yihar Commercial Complex. Delhi- 110092 Mob: 91-8800984002 Email : csdeepanshijain@gmaii.com

# **CAPFIN INDIA LIMITED Annual Report**

**CIN** : L749990L 1992PLC04803 **2021-22** 

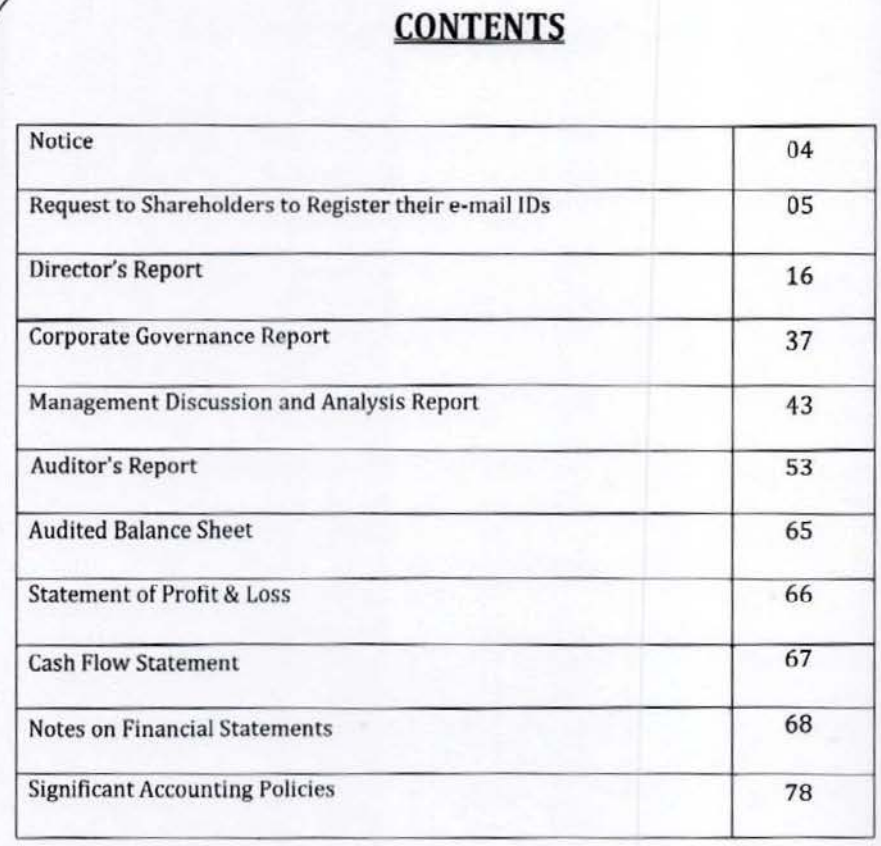

## NOTICE

NOTICE is hereby given that the 30th Annual General Meeting of the members of Capfin India Limited will be held on Friday, 30<sup>th</sup> September 2022 at 5.00PM to transact through Video Conferencing ("VC") / Other Audio Visual Means ("OAVM") to transact the following business:

## ORDINARY BUSINESS

- 1. To receive, consider and adopt the audited financial statements of the Company for the financial year ended 31st March, 2022 together with the Reports of the Board of Directors and Auditors thereon.
- 2. To appoint a director in place of Mrs. Sarita Mantry (01111382), who retires by rotation and being eligible, offers herself for re-appointment.
- 3. To ratify the appointment of Rag & Associates., Chartered Accountants (ICAI Reg. No. 541696, FRN - 008653C), as Statutory Auditors of the Company for the financial year 2022-2023 and to fix their remuneration.

4

Place: New Delhi Date: September 7, 2022 By Order of the Board For Capfin India Limited

·Sd· Rachlta Mantry Kabra Whole Time Director DIN: 03414391

## **CAPFIN INDIA L TO ANNUAL REPORT**  202~2022

NOTES:

- 1. As you are aware, in view of the situation arising due to COVID-19 global pandemic, the Ministry of Corporate Affairs ("MCA") vide its Circular No. 20/2020 dated May 5,2020 read with Circular No. 14/2020 dated April 8, 2020. Circular No. 17/2020 dated April 13. 2020 and Circular No. 02/2022 dated January 13,2022 (collectively referred to as "MCA Circulars") & SEBI circular dated  $12/05/2020$  has permitted the holding of the Annual General Meeting ("AGM") through VC / OAVM, without the physical presence of the Members at a common venue. In compliance with the provisions of the Companies Act, 2013 ("Act1. SEBI (Listing Obligations and Disclosure Requirements) Regulations, 2015 ("Listing Regulations") and MCA Circulars, the AGM of the Company is being held through VC / OAVM.
- 2. Since, the AGM Is being conducted through VC/OAVM. there is no provision for appointment of proxies. Accordingly, appointment of proxies by the members will not be available. Hence, the proxy form and attendance slip including route map are not annexed to this notice.
- 3. The Members can join lhe EGM/ AGM in the VC/OAVM mode 15 minutes before and after the scheduled time of the commencement of the Meeting by following the procedure mentioned in the Notice. The facility of participation at the EGM/ AGM through VC/OAVM will be made available for 1 000 members on first come first served basis. This will not include large Shareholders (Shareholders holding 2% or more sharcholding), Promoters, Institutional Investors. Directors, Key Managerial Personnel. the Chairpersons of the Audit Committee, Nomination and Remuneration Comm1ttee and Stakeholders Relationship Committee, Auditors etc. who are allowed to attend the EGM/AGM without restriction on account of first come first served basis.
- 4. Corporate members Intending to attend the AGM through authorized representatives are requested to send a scanned copy of duly certified copy of the board or governing body resolution authorizing the representatives to attend and vote at the Annual General Meeting. The said Resolution/Authorization shall be sent to the Scrutinizer by email through its registered email address to bansal.deepanshu@gmail.com with a copy marked to helpdesk.evoting@cdslindia.com
- 5. Members attending the AGM through VC / OAVM shall be counted for the purpose of reckoning the quorum under Section 103 of the Companies Act, 2013.
- 6. Additional Information, pursuant to Regulation 36 (3), of the Listing Regulations, In respect of directors reappointing at the Annual General Meeting is appended hereto and forms part of this Notice.
- 7. a) The Register of Members and Share Transfer Books of the Company will remain closed from 24<sup>th</sup> September, 2022 to 30<sup>th</sup> September, 2022 (both days inclusive). b) The remote e-voting period commences on Tuesday, September 27, 2022 (09:00am) and ends on Thursday, September 29, 202 (05:00 pm). No e-voting shall be allowed heyond the said date and time. During this period members of the Company, holding shares either in physical form or in dematerialized form, as on the cut-off date of September 23, 2022, may cast their vote by remote e-voting.

8. Members holding shares in physical form arc requested to intimate immediately to the Registrar & Share Transfer Agent of the Company, Indus Portfolio Private Limited, G-65, Bali Nagar, and New Delhi 110015 Ph: 011·47671214 quoting registered Folio No. (a) Details of their bank account/change in bank account, if any, and (b) change in their address, if any, with pin code number.

In case shares are in demat form members are requested to update their bank detail with their depository participant.

The equity share capital of the company is held by 323 shareholders, out of which 179 shareholders holding 96.84 % of the capital are in dematerialized form and the balance 144 shareholders holding 3.16 % of the capital are in physical form. The shareholders having shares ln physical form are requested to dematerialize the shares at the earliest.

- 9. In terms of Section 72 of the Companies Act, 2013 and the applicable provisions, the shareholders of the Company may nominate a person in whose name the shares held by him/them shall vest in the event of his/their death. Shareholders desirous of availing this facility may submit the requisite nomination form.
- 10. Any member requiring further information on the Accounts at the meeting is requested to send the queries in writing to President (Finance) & CFO, at least five days before the meeting.
- 11. In respect of the matters pertaining to Bank details, ECS mandates, nomination, power of attorney, change in name/address etc;, the members are requested to approach the Company's Registrars and Share Transfer Agent. In respect of shares held in physical form and the respective Depository Participants, in case of shares held in electronic form. In all correspondence with the Company/Registrar and Share Transfer Agent, members are requested to quote their folio numbers or OP 10 and Client 10 for physical or electronic holdings respectively.
- 12. The documents referred to in the proposed resolutions are available for inspection at Its Registered Office of the Company during normal business hours on any working day except Saturdays, up to the date of meeting.
- 13. SEBI has mandated the submission of Permanent Account Number (PAN) by every participant in securities market. Members holding shares in electronic form are, therefore, requested to submit their PAN to their Depository Participants with whom they are maintaining their demat account. Members holding shares in physical form can submit their PAN to the Company/Registrar.
- 14. Members who hold shares in multiple folios in identical names or joint holding in the same order of names are requested to send the share certificates to the Registrar, for consolidation into a single folio.
- 15. In compliance with the aforesaid MCA Circulars and SEBI Circular dated May 12. 2020. the Annual Report including audited financial statements for the financial year 2021·22 including notice of 30th AGM is being sent only through electronic mode to those Members who have not registered their e-mail address so far are requested to register their e-mail address for receiving all communication including Annual Report, Notices, Circulars, etc. from the Company electronically.

In case you have not registered your email id with depository or RTA you may registered your email id in following manner.

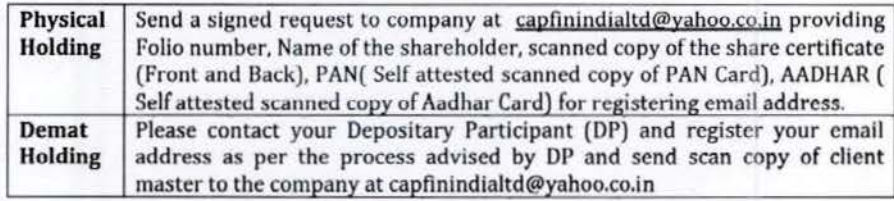

- 16. Additional information, pursuant to SEBI (Listing Obligations and Disclosure Requirements) Regulations, 2015 In respect of the Director's seeking appointment/re-appointment is annexed to the notice.
- 17. Voting through electronic means: In compliance with the provisions of Section 108 of the Companies Act, 2013 read with Rule 20 of the Companies (Management and Administration) Rules, 2014 as amended up to date and Regulation 44 of SEBI (Listing Obligations and Disclosure Requirements) Regulations, 2015, and the Circulars issued by the Ministry of Corporate Affairs dated April 08, 2020, April 13, 2020, May OS, 2020 and january 13. 2022 and Secretarial Standard on General Meetings issued by the Institute of Company Secretaries of India, the Company is pleased to provide facility of voting through electronic means i.e. remote e-voting in<br>respect of the business(es) to be transacted at the 30th Annual General Meeting (AGM) as well as e-voting system on the date of the AGM. For this purpose, the Company has entered into an agreement with National Securities Depository Limited (NSDL) for facilitating voting through electronic means, as the authorized agency. The facility of casting votes by a member using remote e-Voting system as well as venue voting on the date of the AGM will be provided by NSDL.
- 18. The voting rights of members shall be in proportion to their shares in the paid-up equity share capital of the Company as on the cut-off date/record date i.e., Friday, the 23<sup>rd</sup>September, 2022. Members whose names are recorded in the Register of Members or in the Register of Beneficial Owners maintained by the Depositories as on the Cut-off date shall be entitled to avail the facility of remote e-voting as well as e-voting system on the date of the AGM. Any recipient of the Notice, who has no voting rights as on the Cut-off date, shall treat this Notice as intimation only.
- 19. Further, the company has engaged NIVIS CORPSERVE LLP for providing video conferencing system through cisco webex and e-voting services through NSDL. In case any member required any assistance in respect of e-voting or joining of Meeting through VC/OAVM can contact at following:-

7

· Mr. Shrinav Rastogi at info@njyjs.co.in

- Nivis Corpserve LLP,

-Contact No. 011-45201005.

## THE INSTRUCTIONS FOR MEMBERS FOR REMOTE E· VOTING AND JOINING GENERAL MEETING ARE ASUNDER: •

The remote e-voting period begins on 27<sup>th</sup>September 2022 at 9:00 A.M. and ends on 29<sup>th</sup> SeptemberZOZ2 at 5:00 P.M. The remote e-voting module shall be disabled by NSDL for voting thereafter. The Members, whose names appear in the Register of Members / Beneficial Owners as on the record date (cut-off date) i.e., 23<sup>rd</sup>September 2022, may cast their vote electronically. The voting right of shareholders shall be In proportion to their share in the paid-up equity share capital of the Company as on the cut-off date, being  $23^{rd}$ September 2022.

## How do I vote electronically using NSDL e-Voting system?

*The way to vote electrontca//y on NSDL e·VoLing system consists of"Two* Steps~ *which are mentioned below:* 

#### Step 1: Access to NSDL e·Voting system

. '

A) Login method for e·Voting a Joining virtual meeting for Individual shareholders holding securities in demat mode

In terms of SEBI circular dated December 9, 2020, on e-Voting facility provided by Listed Companies, Individual shareholders holding securities in demat mode are allowed to vote through their demat account maintained with Depositories and Depository Participants. Shareholders are advised to update their mobile number and email ld in their demat accounts to access e·Voting facility.

Login method for Individual shareholders holding securities in demat mode is given below:

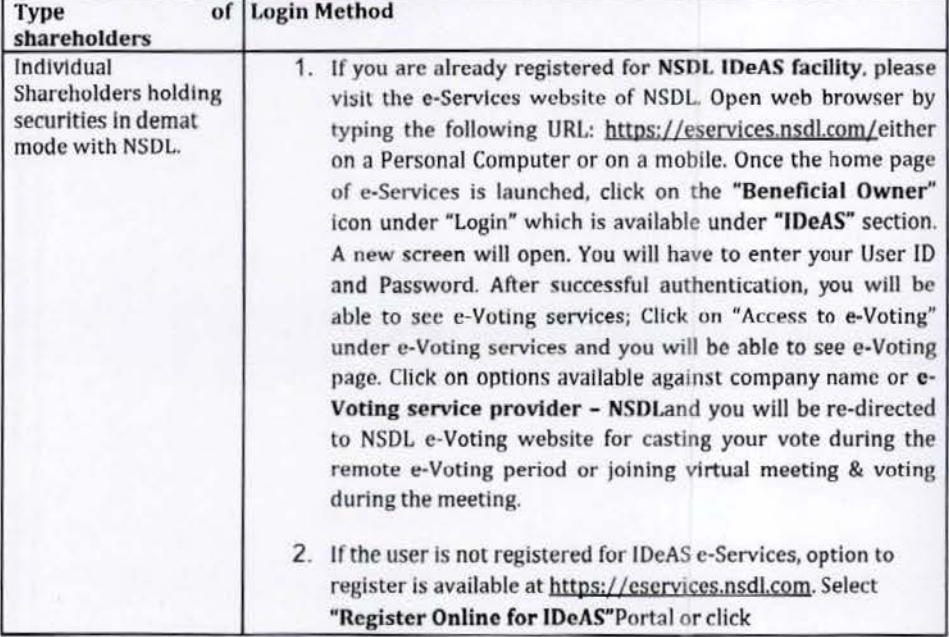

## **CAPFIN INDIA LTD** ANNUAL REPORT 2021-2022

Individual Shareholders holding securities in demat mode with CDSL athttps://eservices.nsdl.com/SecureWeb/IdeasDirectReg.jsp 3. Visit the e-Voting website of NSDL. Open web browser by typing the following URL: https://www.evoting.nsdl.com/ either on a Personal Computer or on a mobile. Once the home page of e-Voting system is launched, click on the icon "Login" which is available under 'Shareholder/ Member' section; A new screen will open. You will have to enter your User ID (i.e. your sixteen digitdemat account number held with NSDL). Password/OTP and a Verification Code as shown on the screen. After successful authentication, you will be redirected to NSDL Depository site wherein you *can* see e-Voting page. Click on options available against company name or e-Voting service provider • NSDL and you will be redirected to e-Voting website of NSDLfor casting your vote during the remote c-Voting period or joining virtual meeting & voting during the meeting. 1. Existing users who have opted for Easi / Easiest, they can login through their user id and password. Option will be made available to reach e·Voting page without any further authentication. The URL for users to login to Easi / Easiest arehttps://web.cdslindia.com/myeasi/home/loginor www.cdslindia.com and click on New System Myeasi. 2. After successful login of Easi/Easiest the user will be also able to sec the E Voting Menu. The Menu will have links of e-Voting service provider i.e. NSDL. Click on NSDL to cast your vote 3. If the user is not registered for Easi/Easiest, option to register is available at https://web.cdslindia.com/myeasi/Registration/EasiRegistra tion 4. Alternatively, the user can directly access e-Voting page by providing demat Account Number and PAN No. from a link in www.cdslindia.com home page. The system will authenticate the user by sending OTP on registered Mobile & Email as recorded in the demat Account. After successful authentication, user will be provided links for the respective ESP i.e.NSDLwhere the e-Voting is in progress.

. '

 $\overline{O}$ 

## **CAPFIN INDIA L TO ANNUAL REPORT**  2021-2022

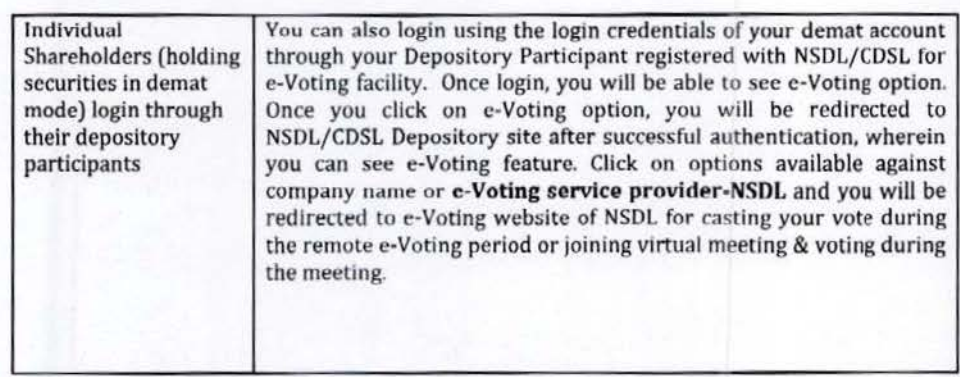

Important note: Members who are unable to retrieve User ID/ Password are advised to use Forget User ID and Forget Password option available at abovementioned website.

Helpdesk for Individual Shareholders holding securities in demat mode for any technical issues related to login through Depository i.e. NSDL and CDSL.

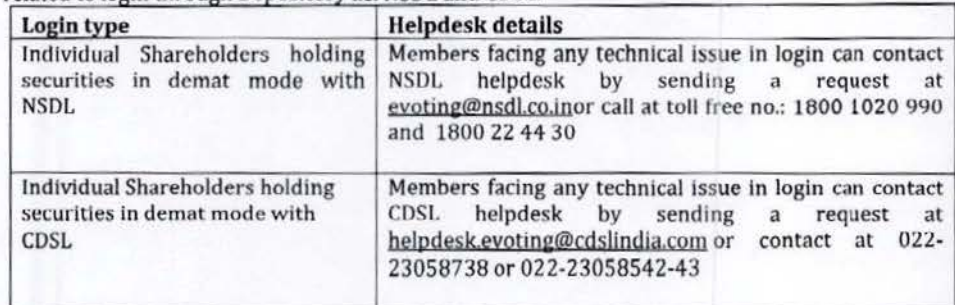

## B) Login Method for shareholders other than Individual shareholders holding securities in demat mode and shareholders holding securities in physical mode.

## How to Log-in to NSDL e-Voting website?

- 1. Visit the e-Voting website of NSDL. Open web browser by typing the following URL: https://www.evoting.nsdl.com/ either on a Personal Computer or on a mobile.
- 2. Once the home page of e-Voting system Is launched, click on the icon "Login" which is available under 'Shareholder/ Member' section;
- 3. A new screen will open. You will have to enter your User 10, your Password/OTP and a Verification Code as shown on the screen. Alternatively, if you are registered for NSDL eservices i.e. *IDEAS*, you can log-in at https://eservices.nsdl.com/ with your existing IDEAS login. Once you log-in to NSDL eservices after using your log-in credentials, click on e-Voting and you can proceed to Step
- *2 Le. Cast* your *vote electronically.*
- 4. Your User ID details are given below :